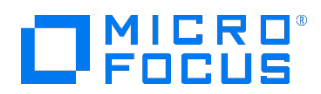

Course Data Sheet

## LR120 – Load Runner 12.x Essentials

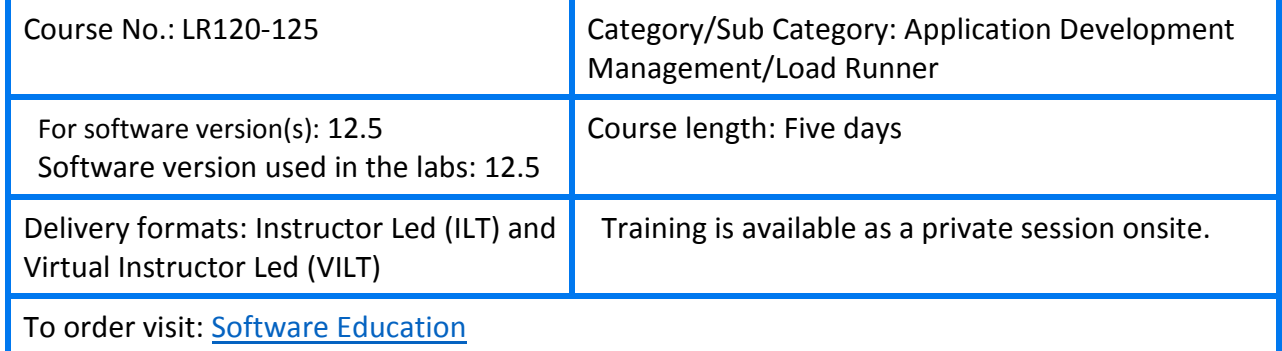

## Course Description

This five-day course introduces students to the LoadRunner 12.5 application. The course covers topics about the Virtual User Generator (VuGen), Controller, and Analysis tools. This course is designed to give you a foundation in basic load testing tasks. You create and run load test scenarios using the Controller. The Analysis tool is used to analyze load test results, and you learn to work with the graphs to display data after a test is executed.

The hands-on labs are designed to provide you with the knowledge necessary to create scripts in VuGen, execute scenarios in the Controller, and view the results in the Analysis tool. The course consists of focused, task-oriented lectures, text, and a series of detailed hands-on labs to teach the course material to the student.

The hands-on labs use version 12.5 of the software.

#### Audience/Job Roles

This course is intended for:

- Quality Assurance and Performance Engineers
- Users of LoadRunner who need to create scripts to load test their web applications
- Executives involved in any aspect of the load testing process

#### Course Objectives

Upon successful completion of this course, you should be able to:

- Identify the information that you need for load testing
- Identify the components of LoadRunner (LR)
- Apply the recommended workflow to create a basic LR scenario
- Assign scripts, run-time settings, performance monitors, Load Generators (LGs), and Virtual User (Vusers) to a LR scenario based on your load testing goals
- Perform a load test on your application by running a scenario

### Prerequisites/Recommended Skills

To be successful in this course, you should have the following prerequisites or knowledge.

- Have working knowledge of Windows, Websites, and browsers
- Fundamental understanding of C programming is helpful, but not required

#### Learning Path

LR120 –Load Runner 12.x **Essentials** 

#### **Certification**

• HP0-M217P Advance LoadRunner 12.x

#### Related Courses

- LR 920 Load Runner 12.5 Delta
- PC 920 Performance Center 12.5 Delta
- LR01IT Load Runner 12.5 Interactive Training Created by ART
- LR 230 Protocol Library for Load Runner 12.5
- LR 320 Advanced Analysis for Load Runner 12.5
- PC 120 Performance Center 12.5 Essentials
- PC01IT Performance Center 12.5 Interactive Training Created by ART
- PC 350 Performance Center 12.5 Administration

# Course Topics

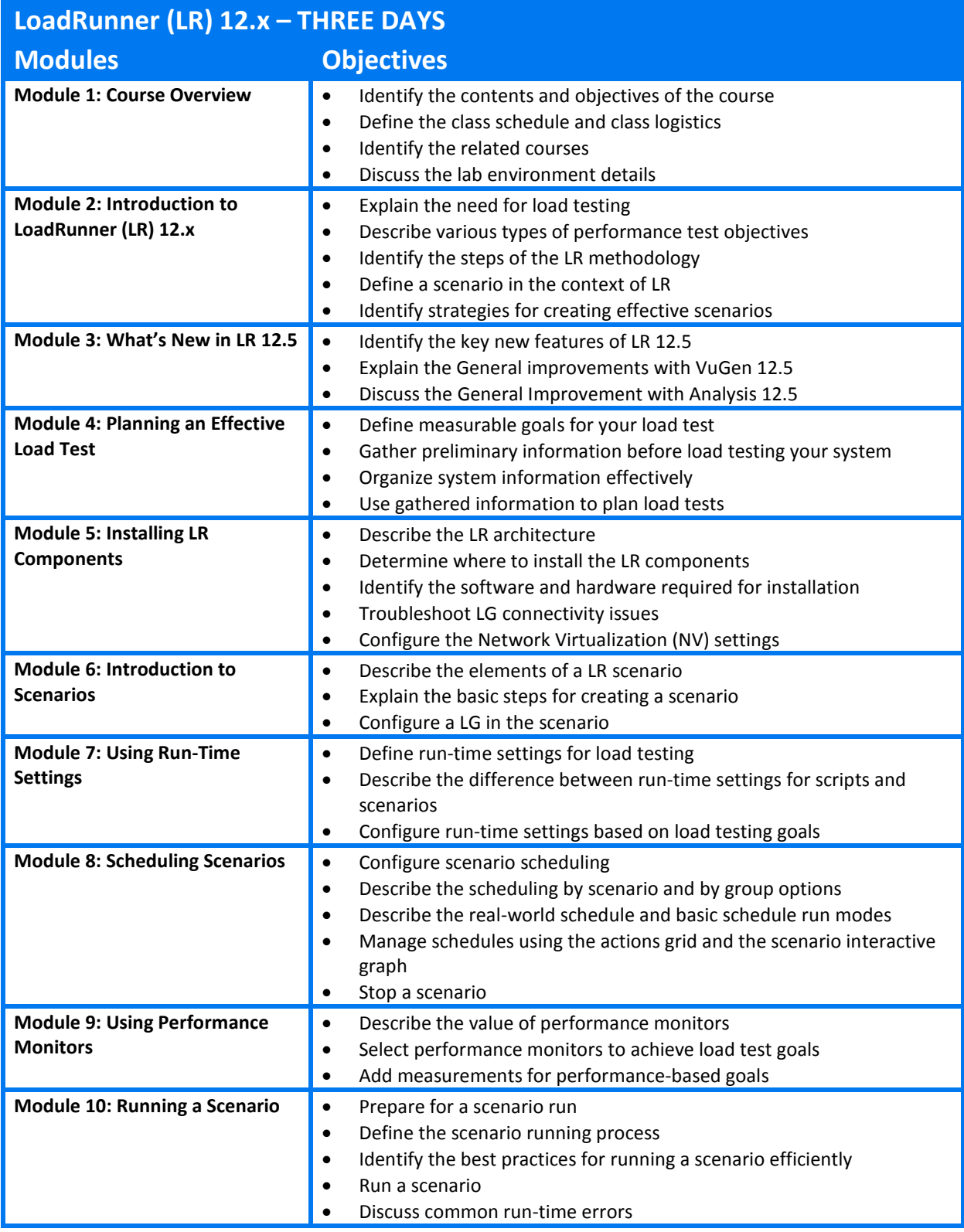

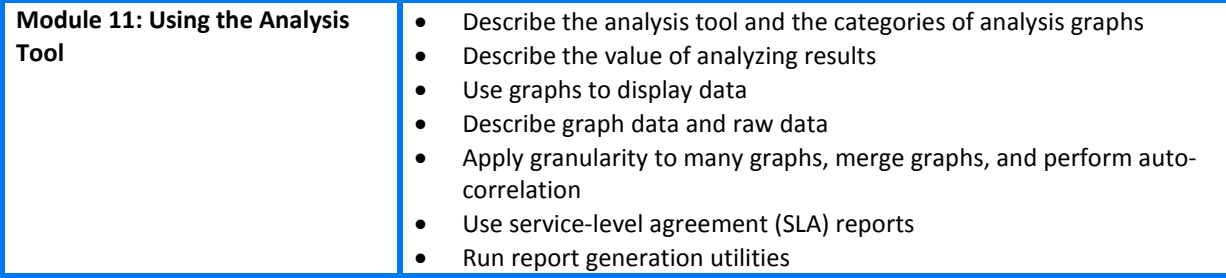

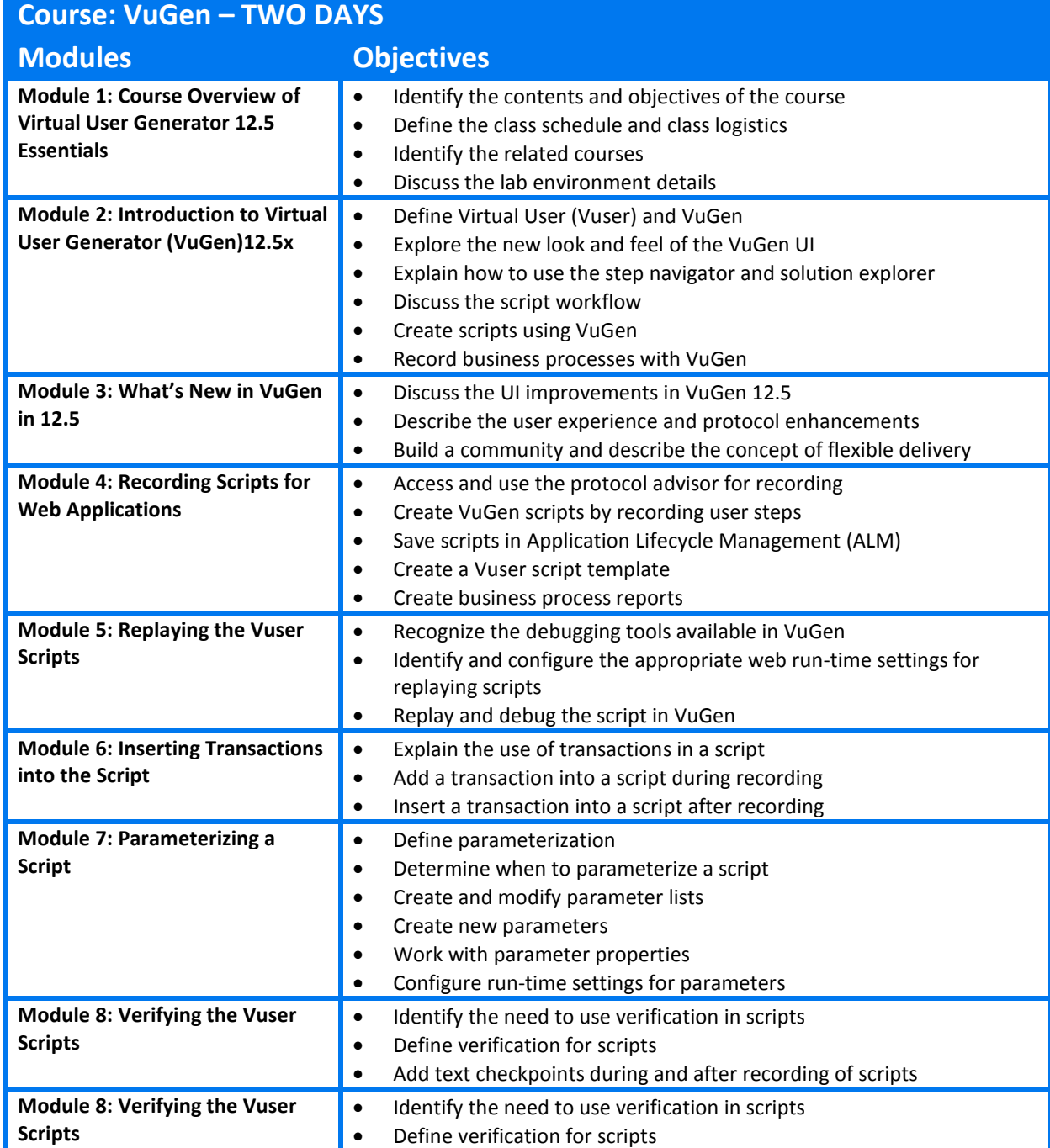

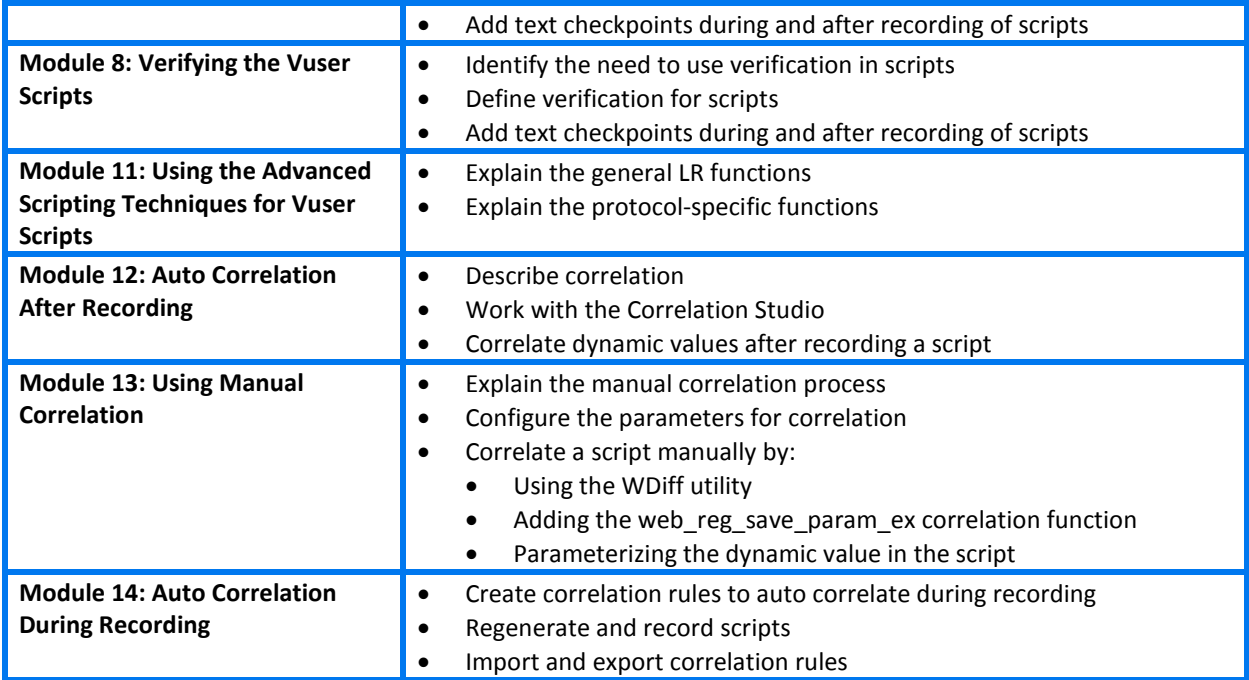